### 2 Cuenta **L** Contacto <sup>O</sup> Ayuda 日 Salir

### **BPme Web**

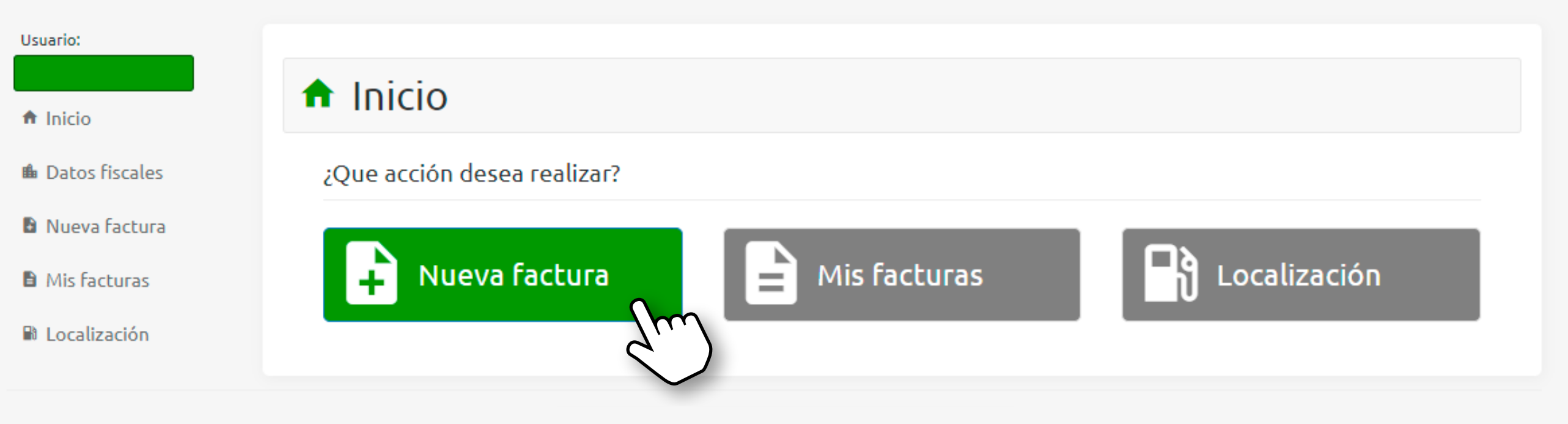

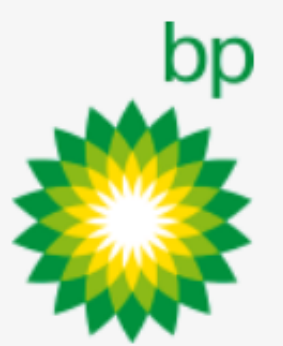

Derechos Reservados | 2022

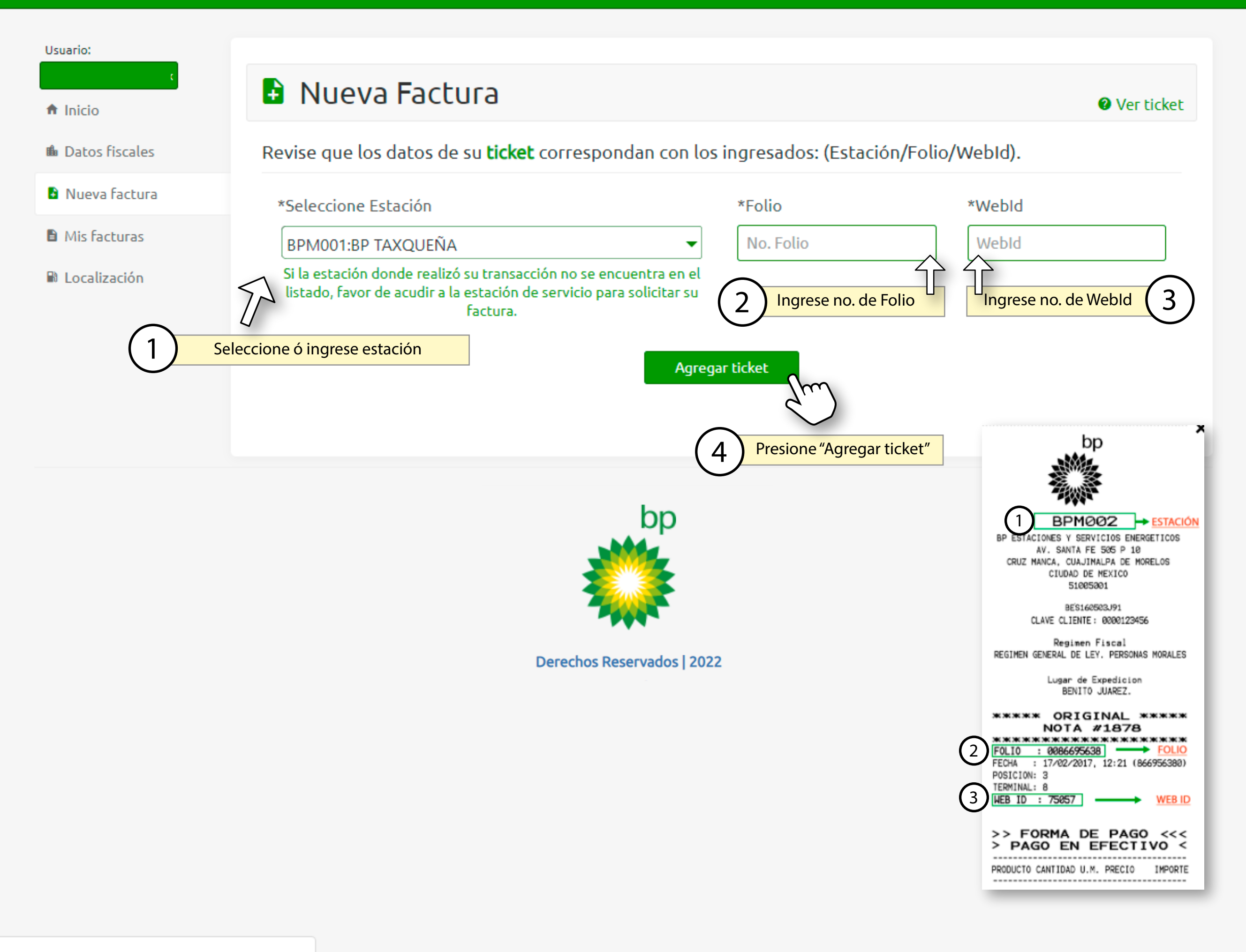

**Wer ticket** 

### Usuario:

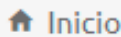

**B** Datos fiscales

### **B** Nueva factura

**B** Mis facturas

**B** Localización

Revise que los datos de su ticket correspondan con los ingresados: (Estación/Folio/WebId).

**B** Nueva Factura

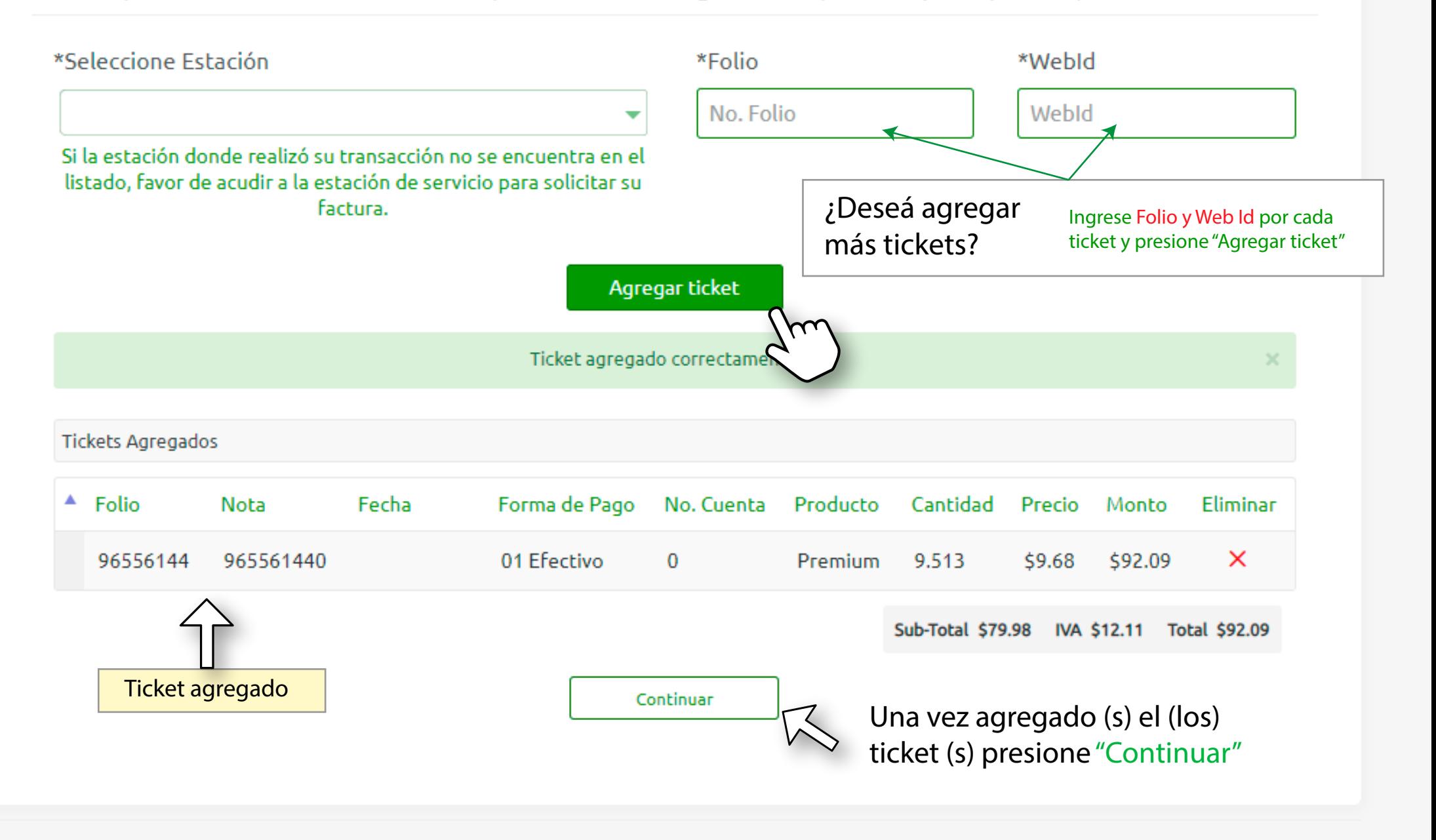

Usuario:

### jramirez@atio.com.mx

- $\hat{\mathbf{n}}$  Inicio
- **B** Datos fiscales
- **B** Nueva factura
- **A** Mis facturas
- <sup>a</sup> Localización

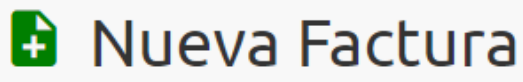

Resultado de clientes

Seleccione un cliente para facturar

Cuando el cliente cuente con régimen fiscal establecido se mostrará seleccionado en la siguiente pantalla, en caso contrario deberá seleccionar uno y elegir un uso de CFDI.

Nombre / Razón ▲ RFC/TaxID Régimen Fiscal Seleccionar Correo1 ۵ Social General de Ley  $\bigoplus$ **HONORABLE Z** FACTURAR C **IN THE FRANCISCO CAMARA DE** Personas **ISSUED A REPORT OF A STATE AND RESEARCH DIPUTADOS Morales** Seleccione datos fiscales  $\bigoplus$ John Smith usuario@email.com 123456789 de la lista para facturar  $\bigoplus$ AND CONVEYS THE  $\mathbf{\hat{Z}}$  FACTURAR ANTIONEENS LITELIT Joennoughetticounceme EW  $\bullet$ **Board Historica** adika Historia ATRAVETORE:  $\mathbf{\hat{Z}}$  FACTURAR Journalessements - com cree VISION LANGUAGE | 1981 | 1991 VISIT ORIGINAL AND VISIT OFFICE. hiinilislloo e **Tradition File** 

 $\bullet$  FACTURAR USERBIVARTERAL FESTIVAL Unaminosidad in come ma-⊕ **Barnitiss**  $\bigodot$ Exercered History  $\bullet$  FACTURAR ANTIONEENS: LITELIA **ATTEN LONGITUDE** Seattle Plans (Great Line country over-**LE Exiliati** ulikci: Sueldos y ⊕ Salarios e

**O** Ver ticket

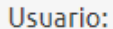

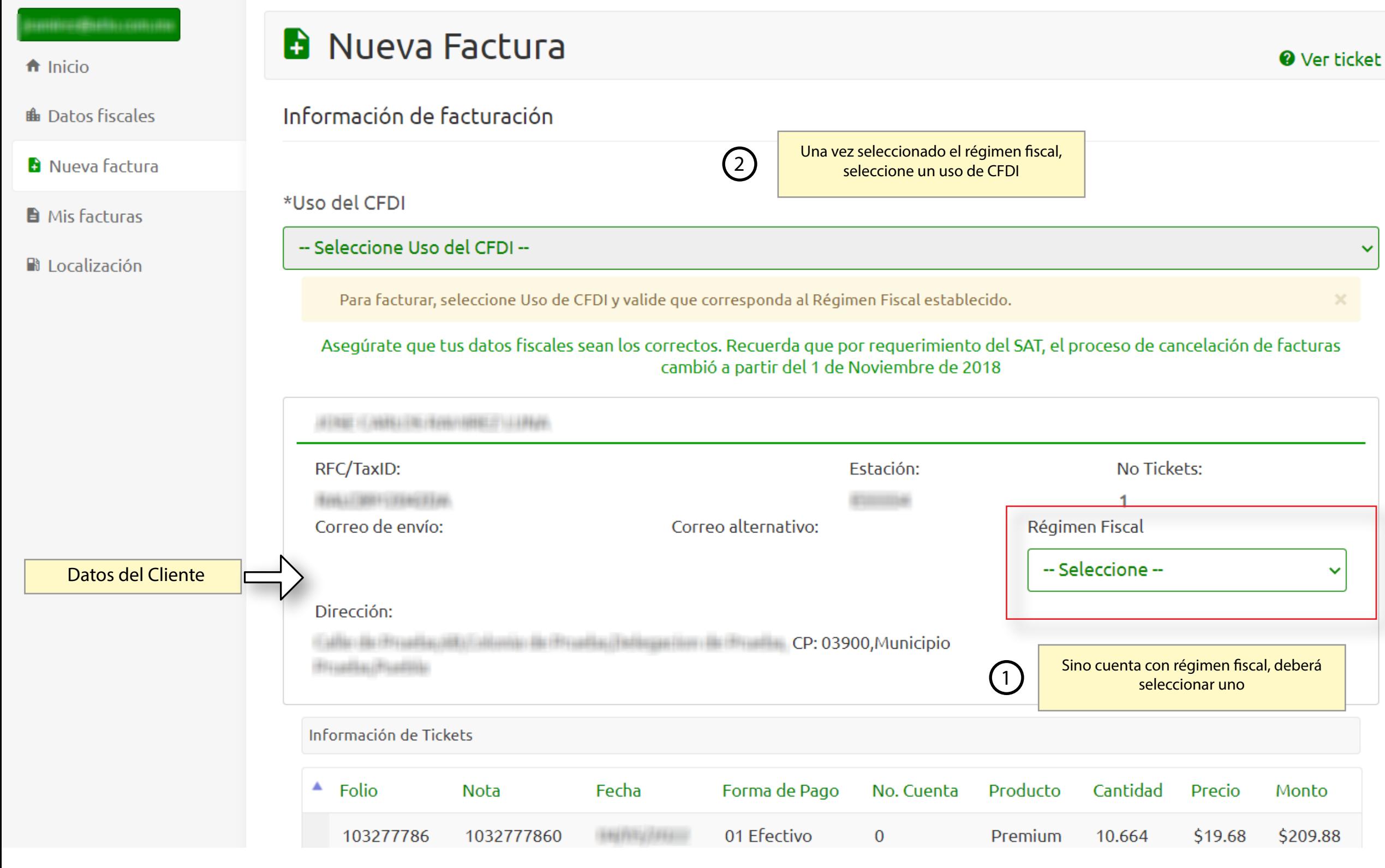

Cuando el cliente no cuente con código postal, deberá ingresar uno, se mostrará una opción indicando donde ingresar el código postal

Usuario:

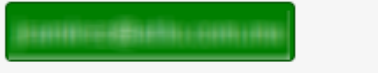

 $\biguparrow$  Inicio

**B** Datos fiscales

**B** Nueva factura

**A** Mis facturas

**B** Localización

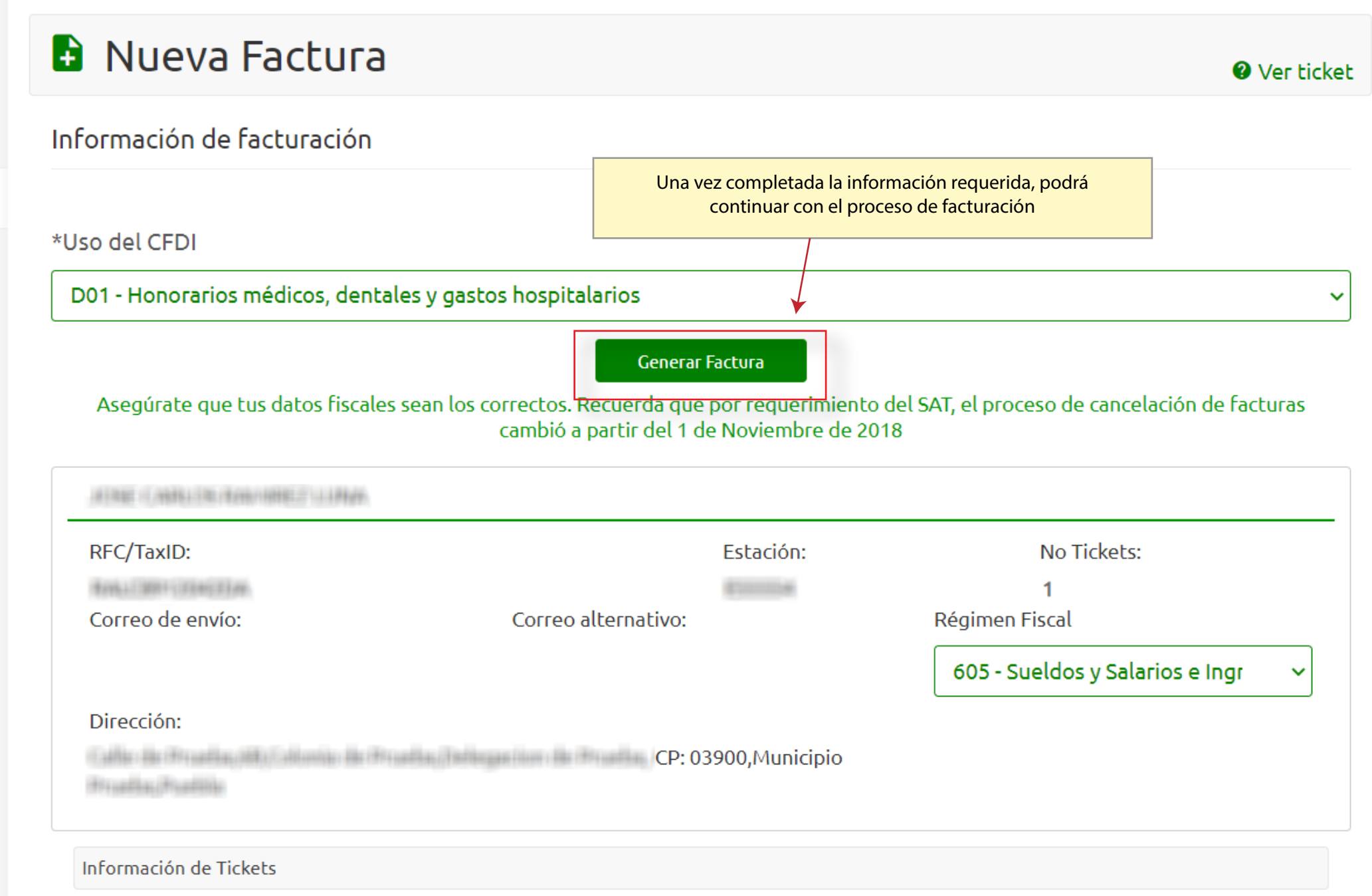

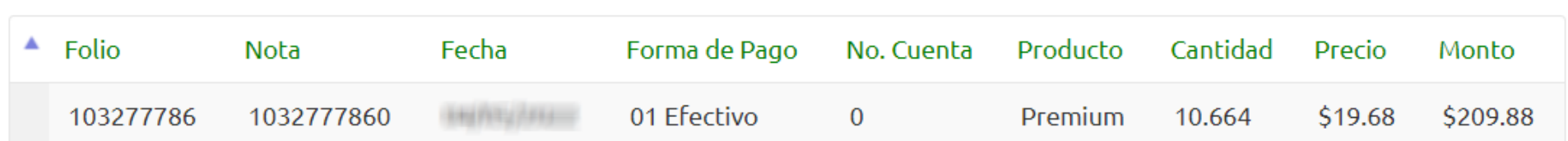

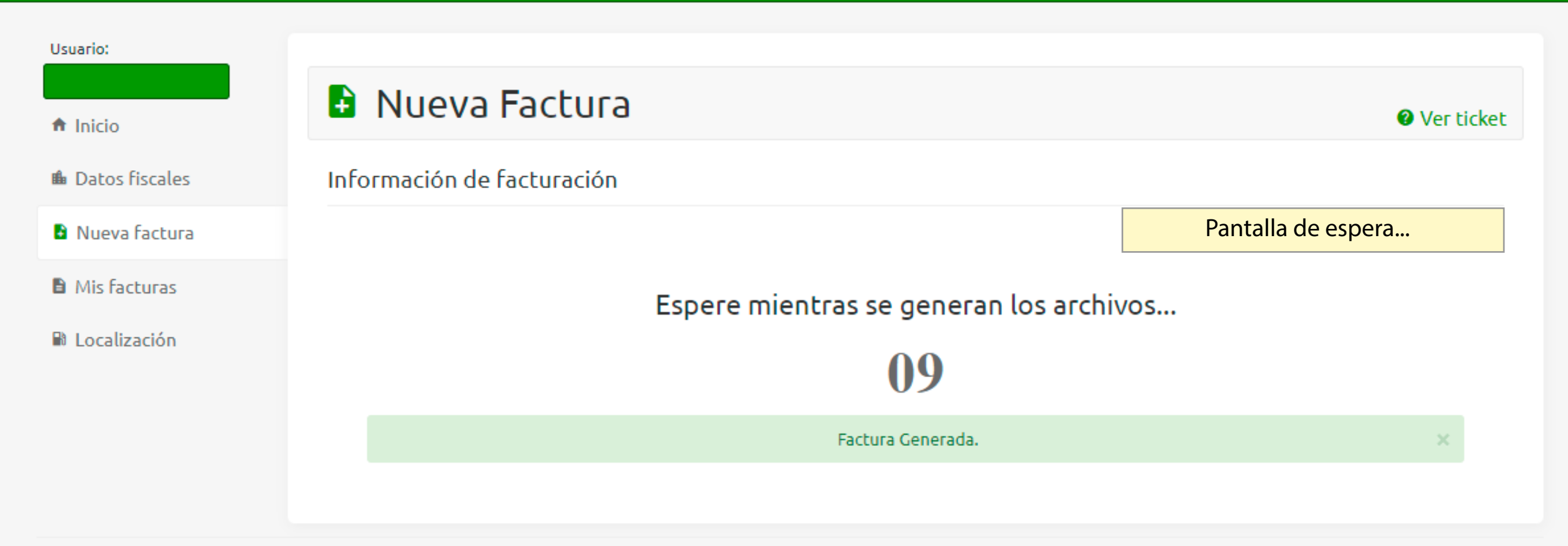

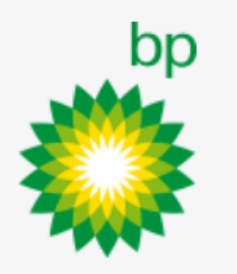

Derechos Reservados | 2022

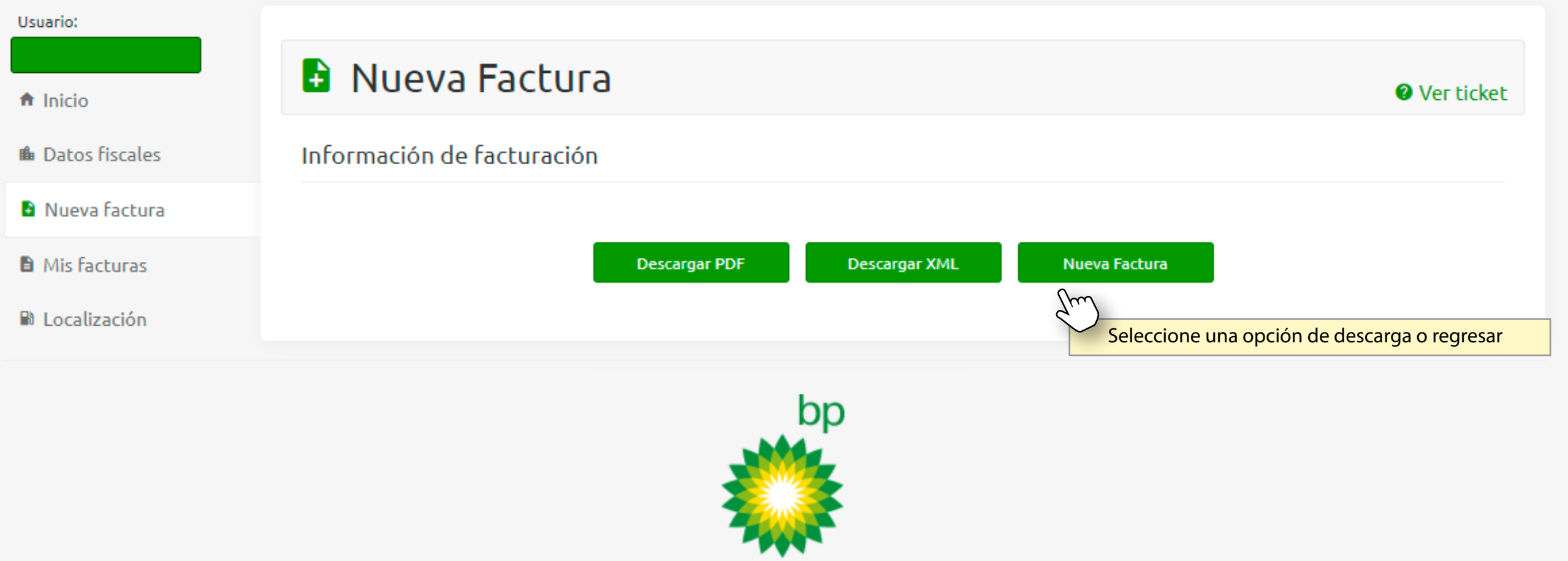

Derechos Reservados | 2022